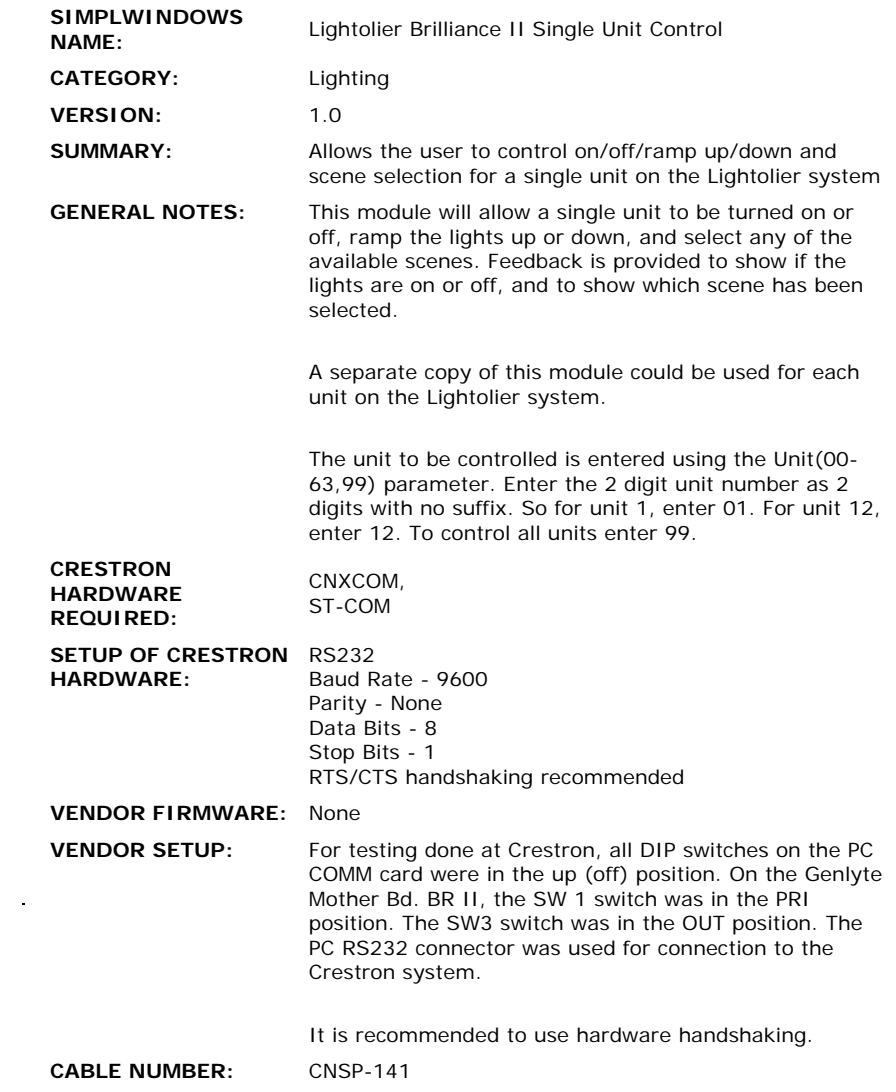

 $\label{eq:2.1} \mathcal{L}(\mathcal{L}^{\text{max}}_{\mathcal{L}}(\mathcal{L}^{\text{max}}_{\mathcal{L}}),\mathcal{L}^{\text{max}}_{\mathcal{L}}(\mathcal{L}^{\text{max}}_{\mathcal{L}}))$ 

## **CONTROL:**

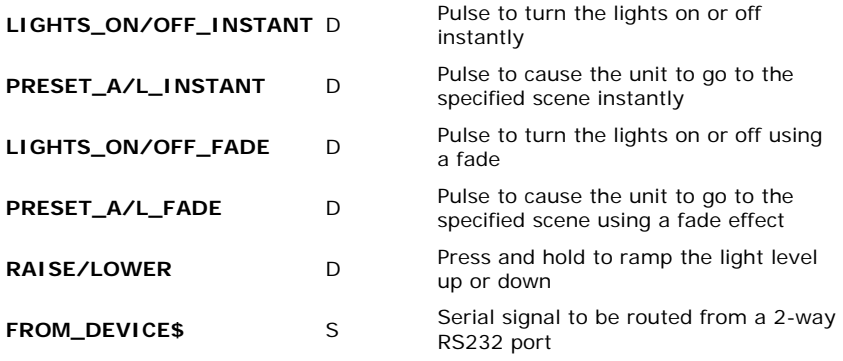

**FEEDBACK:** 

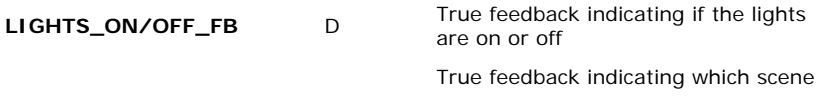

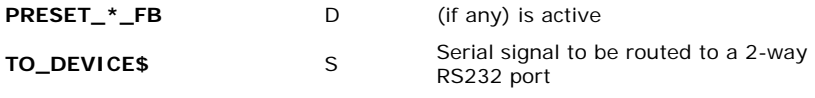

**OPS USED FOR TESTING:** 5.12.26x **COMPILER USED FOR TESTING:** SimplWindows Version 1.61.12 **SAMPLE PROGRAM:** Lightolier Brilliance II Demo **REVISION HISTORY:** None